Cap. 13

#### Riflettori parabolici.

#### 13.1 - Generalità

Se un fascio di "raggi paralleli" incide su un riflettore la cui forma geometrica è un paraboloide, la radiazione convergerà in un punto detto "**punto focale**".

Viceversa se una sorgente puntiforme è posta nel punto focale, i raggi riflessi da un riflettore parabolico saranno tutti paralleli. Da ciò deriva la caratteristica di alta direttività del sistema. Poichè il trasmettitore (ricevitore) è posto nel punto focale della parabola, la configurazione è generalmente conosciuta come "front-fed" (alimentata di fronte).

Lo svantaggio del dispositivo "front-fed" è che la linea di trasmissione che collega l'antennina trasmittente posta davanti alla parabola con le apparecchiature elettroniche di alimentazione è di solito molto lunga.

Le perdite di una così lunga linea di trasmissione possono non essere tollerabili in molte applicazioni specialmente quando necessitano sistemi riceventi con basso rumore.

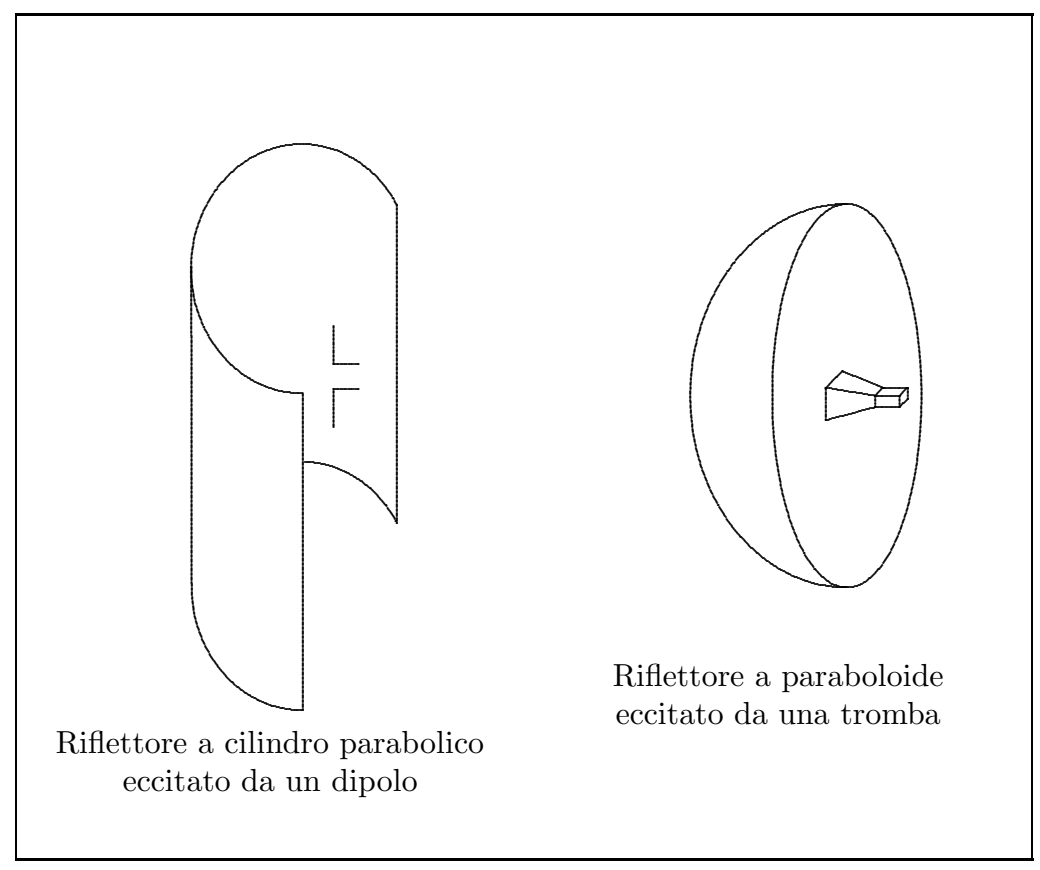

fig.13.1-1

Talvolta le apparecchiature di alimentazione e di controllo si sistemano nelle immediate vicinanze dell'antenna ma specialmente quando occorrono apparecchiature di raffreddamento ciò diventa ingombrante e spesso sottoposto alle intemperie.

Un'altra disposizione che evita di porre l'antenna nel punto focale è quella mostrata in figura 13.1.2 e prende il nome di alimentazione Cassegrain dal nome del famoso astronomo che la inventò.

Per mezzo dell'ottica geometrica egli mostrò che raggi incidenti paralleli possono essere focalizzati in un punto utilizzando due riflettori. Per far questo il riflettore principale (primario) deve essere una parabola, il riflettore secondario (subreflector) un'iperbole e l'antennina deve essere posta lungo l'asse della parabola generalmente sul (o vicino al) vertice.

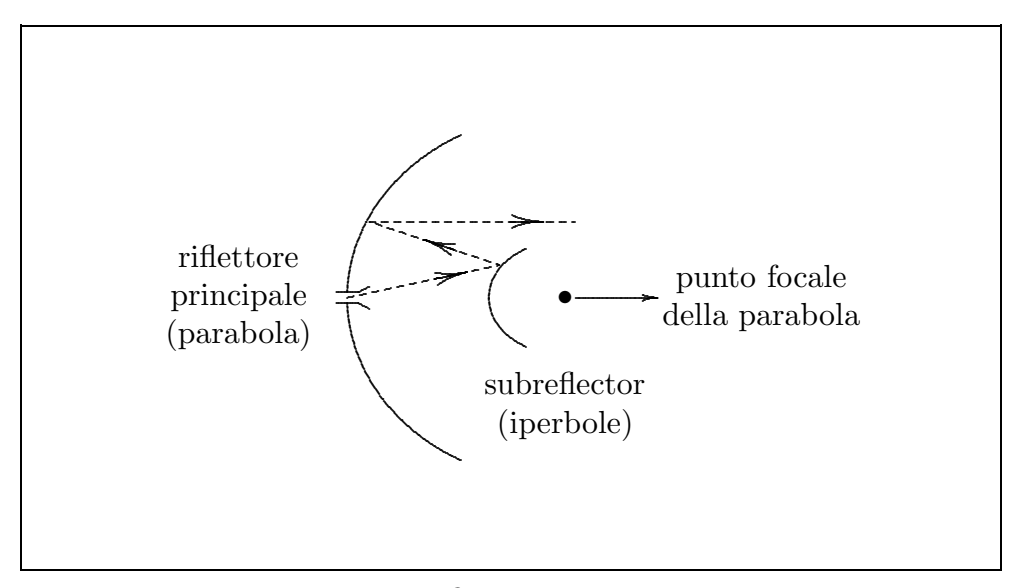

fig.13.1-2

Cassegrain utilizz`o questo schema per costruire telescopi ottici ed il suo progetto fu poi utilizzato nei sistemi a radiofrequenza. I "raggi" emessi dall'antenna "illuminano" il subreflector e sono da esso riflessi nella direzione del riflettore primario, come se essi avessero avuto origine nel punto focale della parabola (riflettore primario). I "raggi" vengono allora riflessi dal riflettore primario e sono convertiti in raggi paralleli naturalmente se il profilo del riflettore primario è una parabola e quello del subreflector è una iperbole. Naturalmente per tracciare il diagramma di radiazione di tale sistema bisogna tenere conto degli effetti di diffrazione sui bordi del riflettore primario e del subreflector soprattutto nelle regioni di bassa intensità.

Un riflettore parabolico può assumere due differenti forme. Una configurazione è quella del cilindro retto parabolico. La più diffusa alimentazione di tale riflettore è un dipolo rettilineo, un sistema di antenne rettilinee, o una guida d'onda fessurata. L'altra configurazione è quella che si ottiene facendo ruotare una parabola attorno al proprio asse così da formare un paraboloide.

In questo caso il riflettore viene alimentato da una tromba piramidale o conica.

Vi sono molti altri tipi di riflettori la cui analisi è largamente documentata in letteratura. Il riflettore sferico, per esempio, è stato utilizzato in radioastronomia; un esempio è quello di 305 metri di diametro a Arecibo, Puerto Rico.

### 13.2 - Paraboloid reflector antennas

Ci proponiamo di esaminare, in dettaglio, la classica antenna a riflettore paraboloide assialmente simmetrica e alimentata nel fuoco. La ragione principale per tale studio è che la geometria della struttura conduce ad espressioni matematiche relativamente semplici in modo tale da rendere più evidente il loro significato fisico.

Il riflettore paraboloide è il dispositivo più conveniente per ottenere alte direttività nella regione delle microonde e delle onde millimetriche.

Si abbia un paraboloide di lunghezza focale  $f$ , tangente al piano xy nell'origine; come ben sappiamo dalla geometria, la sua equazione è:

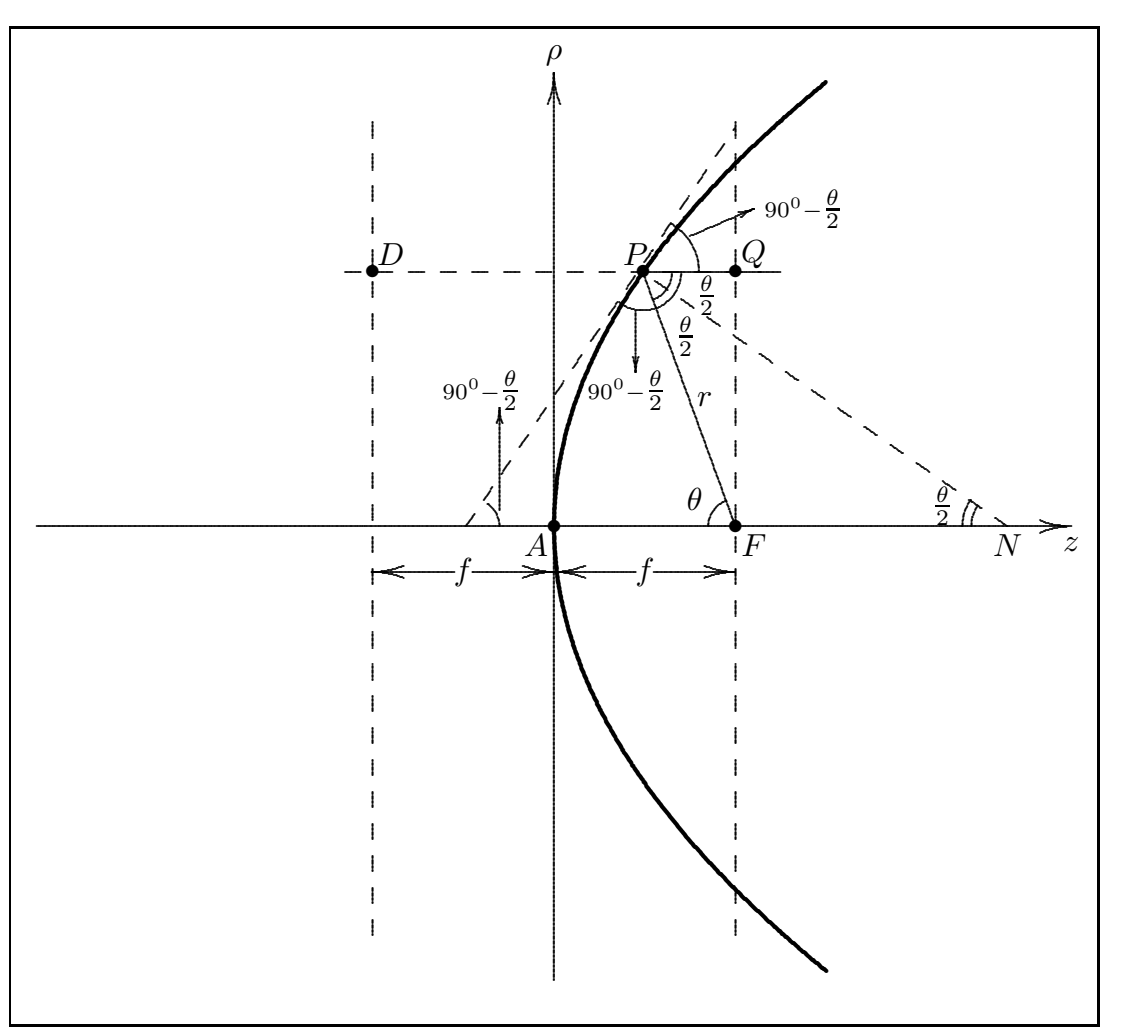

$$
x^2 + y^2 = 4fz \tag{13.2.1}
$$

 $fig.13.2-1$ 

Posto  $\rho^2 = x^2 + y^2$ , la (13.2.1) si scrive:

$$
\rho^2 = 4fz \tag{13.2.2}
$$

Poichè il paraboloide è la superficie di rivoluzione ottenuta facendo ruotare la parabola attorno al suo asse, riportiamo in figura 13.2-1 una generica sezione ottenuta secando il paraboloide col generico piano ρz e descritta dalla (13.2.2).

Il paraboloide è una superficie luogo dei punti dello spazio tali che la distanza fra il generico punto  $P$  ed il punto focale  $F$  è uguale alla distanza  $PD$  del punto  $P$  dal piano che giace ad una distanza f dal vertice nella direzione negativa dell'asse z e parallelo al piano xy.

Dalla definizione segue che, in termini di coordinate polari  $(r, \theta)$  con origine nel punto focale  $F$ , la equazione del paraboloide è:

$$
r = f + (f - r\cos\theta) \tag{13.2.3}
$$

cioè:

$$
r = \frac{2f}{1 + \cos \theta} = f \sec^2(\theta/2)
$$
 (13.2.4)

Ricordando che 
$$
\cos^2 \frac{\theta}{2} = \frac{1}{1 + \tan^2 \frac{\theta}{2}}
$$
, posto
$$
t = \tan \frac{\theta}{2}
$$

la (13.2.4) si scrive:

$$
r = f(1 + t^2) \tag{13.2.6}
$$

(13.2.5)

É utile riportare alcune formule derivanti dalla  $t = \tan \frac{\theta}{\theta}$ 2 :

$$
\theta = 2 \arctan t \quad , \quad \frac{d\theta}{dt} = \frac{2}{1+t^2} \quad , \quad \sin \theta = \frac{2t}{1+t^2}
$$

$$
\cos \theta = \sqrt{1 - \frac{4t^2}{(1+t^2)^2}} = \sqrt{\frac{(1-t^2)^2}{(1+t^2)^2}} = \frac{1-t^2}{1+t^2} \quad , \quad \tan \theta = \frac{2t}{1-t^2}
$$

2

Il coefficiente angolare della tangente alla curva  $\rho(z)$  tracciata in figura è dato dalla derivata prima  $\frac{d\rho}{dz}$ ; se  $\rho = +2\sqrt{fz}$  da cui  $\sqrt{z} =$ ρ  $\frac{1}{2\sqrt{f}}$ , segue:

$$
\frac{d\rho}{dz} = 2\sqrt{f} \frac{1}{2\sqrt{z}} = \frac{\sqrt{f}}{\sqrt{z}} = \frac{2f}{\rho} = \frac{2f}{r\sin\theta} = \frac{2}{1+t^2} \frac{1}{\sin\theta} = \frac{1}{t}
$$
(13.2.7)

Analogamente se $\rho=-2\sqrt{f z}$ da cui $\sqrt{z}=$ ρ  $\frac{1}{2\sqrt{f}}$ , segue:

$$
\frac{d\rho}{dz} = -2\sqrt{f} \frac{1}{2\sqrt{z}} = \frac{2f}{\rho} = \frac{1}{t}
$$
\n(13.2.8)

La (13.2.7) si è ottenuta applicando la (13.2.6) e l'espressione di sin $\theta$  in funzione di t. Poichè 1 t  $=$  cot θ 2  $=$  tan  $\left(90^0 - \frac{\theta}{2}\right)$ 2  $\setminus$ ne segue che l'angolo che la tangente alla parabola forma con l'asse z è 90<sup>0</sup> –  $\frac{\theta}{2}$ .

2 Consideriamo la normale alla tangente nel punto P che interseca l'asse z nel punto N. Da ovvie considerazioni si ha che l'angolo formato fra la normale e il segmento che congiunge il punto  $P$  con il fuoco è θ 2 così come l'angolo  $Q\hat{P}N$ . Ne segue quindi che un "raggio" proveniente dal fuoco viene riflesso in direzione parallela all'asse e viceversa. Si ha:

$$
FP + PQ = r + r\cos\theta = r(1 + \cos\theta)
$$

che per la  $(13.2.4)$  è pari a

$$
FP + PQ = 2f \tag{13.2.9}
$$

Il raggio di curvatura (ortogonale)  $PN \; \hat{e}$ :

$$
R_0 = \overline{PN} = 2r \cos\left(\frac{\theta}{2}\right) \tag{13.2.10}
$$

### 13.3 - Calcolo del campo riflesso da un paraboloide assialmente simmetrico "front-fed"

Consideriamo un riflettore paraboloide di diametro  $D$  e lunghezza focale  $f$ , alimentato da una piccola tromba piramidale, che emette radiazione polarizzata lungo l'asse x, posta nel fuoco.

![](_page_4_Figure_10.jpeg)

fig.13.3-1

13 - 5

Possiamo assumere che il riflettore sia posto nel campo far field dell'alimentatore in quanto le dimensioni di quest'ultimo sono piccole. Il campo incidente sul riflettore nel punto  $P$  è, dall'equazione (8.10.5), dato da:

$$
\vec{E}_{\text{inc}}(r,\theta,\phi) = i2\pi \frac{\exp(-ikr)}{kr} F_x^F(\alpha,\beta) \left[ \hat{x}\gamma - \hat{z}\alpha \right]
$$
 (13.3.1)

(l'apice "F" nella funzione  $F_x(\alpha, \beta)$  è l'iniziale di "feed", alimentatore) che è un'onda sferica la cui distribuzione in ampiezza è definita dallo spettro angolare  $F_x^{\scriptscriptstyle{F}}(\alpha,\beta)$  dell'alimentatore con  $\alpha = \sin \theta \cos \phi$ ,  $\beta = \sin \theta \sin \phi$ .

Trascurando fenomeni di diffrazione, cioè in approssimazione di ottica geometrica, tutti i raggi provenienti da  $F$ , dopo la riflessione, viaggiano in direzione parallela all'asse  $AF$ . Il raggio proveniente da  $P$  interseca il piano focale in  $Q$ ; il campo ha la stessa ampiezza e polarizzazione che esso ha dopo la riflessione in  $P$ , ma la sua fase è ritardata di una certa quantità corrispondente alla distanza  $PQ$ . Assumiamo, ora, il piano focale come "piano d'apertura" dal quale il campo viene diffratto. Una migliore scelta sarebbe stata quella di prendere il "piano d'apertura" coincidente con quello contenente l'orlo del riflettore, ma la scelta è stata fatta per convenienza matematica.

Calcoliamo, ora, il campo elettrico nel punto P del riflettore subito dopo la riflessione facendo l'ipotesi che il riflettore sia conduttore perfetto.

Localmente possiamo applicare le condizioni al contorno e i risultati già noti sulla riflessione su superfici perfettamente conduttrici.

Sia  $\vec{E}_i$  il campo elettrico incidente; esso si può scrivere:

![](_page_5_Figure_8.jpeg)

 $\vec{E_i} = \vec{E}_{i\perp} + \vec{E}$  $(13.3.2)$ 

fig.13.3-2

E´ chiaro che, per essere soddisfatte le condizioni al contorno, la componente del campo elettrico perpendicolare al piano d'incidenza deve risultare opposta in fase subito dopo la riflessione; pertanto :

$$
\vec{E}_{r\perp} = -\vec{E}_{i\perp} \tag{13.3.3}
$$

——————————— S.Barbarino - Appunti di Microonde ———————————

La componente del campo elettrico parallela al piano d'incidenza si può scomporre, a sua volta, in una componente normale alla superficie di separazione ed in una componente parallela a tale superficie, cioè:

![](_page_6_Figure_2.jpeg)

Ovviamente la componente normale alla superficie di separazione rimane invariata dopo la riflessione, mentre la componente parallela a tale superficie deve risultare opposta in fase subito dopo la riflessione; pertanto:

$$
\vec{E}_{r_{\parallel}} = (\hat{n} \cdot \vec{E}_{i\parallel}) \hat{n} - \left[ \vec{E}_{i\parallel} - (\hat{n} \cdot \vec{E}_{i\parallel}) \hat{n} \right] = \n= -\vec{E}_{i\parallel} + 2 (\hat{n} \cdot \vec{E}_{i\parallel}) \hat{n}
$$
\n(13.3.5)

Ne segue dalla (13.3.3) e (13.3.5):

$$
\vec{E}_r = -\vec{E}_{i\perp} - \vec{E}_{i\parallel} + 2\left(\hat{n} \cdot \vec{E}_{i\parallel}\right)\hat{n} =
$$
\n
$$
= -\vec{E}_i + 2\left(\hat{n} \cdot \vec{E}_i\right)\hat{n}
$$
\n(13.3.6)

dove si è tenuto conto che:  $(\hat{n} \cdot \vec{E_i}) = \hat{n} \cdot (\vec{E}_{i\parallel} + \vec{E}_{i\perp}) = (\hat{n} \cdot \vec{E}_{i\parallel}).$ Nel nostro caso dopo la riflessione nel punto P si ha:

$$
\vec{E}_{\text{refl}} = -\vec{E}_{\text{inc}} + 2\left(\hat{n} \cdot \vec{E}_{\text{inc}}\right)\hat{n}
$$

dove  $\hat{n}$  è il versore della normale rivolto verso l'interno del paraboloide nel punto P. L'aver considerato il campo riflesso dal paraboloide come se la riflessione fosse avvenuta su una superficie piana infinita coincidente con il piano tangente nel punto  $P$  è giustificato dal fatto che il raggio di curvatura della superficie nel punto  $P$  è molto grande rispetto alla lunghezza d'onda.

Si ha, allora, subito dopo la riflessione nel punto P:

$$
\vec{E}_{\text{refl}} = -i2\pi \frac{\exp(-ikr)}{kr} F_x^F(\alpha, \beta) [\hat{x}\gamma - \hat{z}\alpha] +
$$
  
+2\left(i2\pi \frac{\exp(-ikr)}{kr} n\_x \gamma F\_x^F(\alpha, \beta) - i2\pi \frac{\exp(-ikr)}{kr} n\_z \alpha F\_x^F(\alpha, \beta)\right) \hat{n}

Dalle figure si ha:

$$
n_x = -\sin\frac{\theta}{2}\cos\phi , n_y = -\sin\frac{\theta}{2}\sin\phi , n_z = -\cos\frac{\theta}{2}
$$

Quindi:

$$
\vec{E}_{\text{refl}} = -i2\pi \frac{\exp(-ikr)}{kr} F_x^F(\alpha, \beta) \left\{ \gamma \hat{x} - 2n_x^2 \gamma \hat{x} + 2n_z n_x \alpha \hat{x} - 2n_x n_y \gamma \hat{y} + 2n_z n_y \alpha \hat{y} - \alpha \hat{z} - 2n_x n_z \gamma \hat{z} + 2n_z^2 \alpha \hat{z} \right\}
$$
\n(13.3.7)

Ricordando che:  $\alpha = \sin \theta \cos \phi$ ,  $\beta = \sin \theta \sin \phi$ ,  $\gamma = \cos \theta$ , la (13.3.7) si scrive:

$$
\vec{E}_{\text{refl}} = -i2\pi \frac{\exp(-ikr)}{kr} F_x^F(\alpha, \beta) \left\{ \hat{x} \left[ \cos \theta - 2 \sin^2 \left( \frac{\theta}{2} \right) \cos^2 \phi \cos \theta + \right. \right.\left. + 2 \sin \left( \frac{\theta}{2} \right) \cos \left( \frac{\theta}{2} \right) \cos \phi \sin \theta \cos \phi \right] + \hat{y} \left[ -2 \sin^2 \left( \frac{\theta}{2} \right) \sin \phi \cos \phi \cos \theta + \right.\left. + 2 \sin \left( \frac{\theta}{2} \right) \cos \left( \frac{\theta}{2} \right) \sin \phi \sin \theta \cos \phi \right] + \hat{z} \left[ -\sin \theta \cos \phi + 2 \cos^2 \left( \frac{\theta}{2} \right) \sin \theta \cos \phi - \right.\left. - 2 \sin \left( \frac{\theta}{2} \right) \cos \left( \frac{\theta}{2} \right) \cos \theta \cos \phi \right] \right\}
$$
\n(13.3.8)

Tenendo conto che:

$$
\sin^2\left(\frac{\theta}{2}\right) = \frac{1-\cos 2\left(\frac{\theta}{2}\right)}{2} = \frac{1-\cos \theta}{2}
$$

$$
\cos^2\left(\frac{\theta}{2}\right) = \frac{1+\cos 2\left(\frac{\theta}{2}\right)}{2} = \frac{1+\cos \theta}{2}
$$

la (13.3.8) si scrive:

$$
\vec{E}_{\text{refl}} = -i2\pi \frac{\exp(-ikr)}{kr} F_x^F(\alpha, \beta) \left\{ \hat{x} \left[ \cos \theta - \cos^2 \phi \cos \theta + \cos^2 \phi \cos^2 \theta + \sin^2 \theta \cos^2 \phi \right] + \right.
$$
  
\n
$$
+ \hat{y} \left[ -\sin \phi \cos \phi \cos \theta + \sin \phi \cos \phi \cos^2 \theta + \sin^2 \theta \sin \phi \cos \phi \right] +
$$
  
\n
$$
+ \hat{z} \left[ -\sin \phi \cos \phi - \sin \theta \cos \phi \cos \phi + \sin \phi \cos \phi + \sin \theta \cos \phi \cos \phi \right] \}
$$
  
\n
$$
\vec{E}_{\text{refl}} = \frac{\exp(-ikr)}{r} F_x^F(\alpha, \beta) \left\{ \hat{z} \left[ -\frac{\partial}{\partial \phi} \left( \frac{\partial}{\partial \phi} \right) - \frac{\partial}{\partial \phi} \left( \frac{\partial}{\partial \phi} \right) \right] \right\}
$$
(13.3.9)

$$
\vec{E}_{\text{refl}} = -i2\pi \frac{\exp(-ikr)}{kr} F_x^F(\alpha, \beta) \left\{ \hat{x} \left[ \cos \theta - \cos^2 \phi \left( \cos \theta - 1 \right) \right] + \right. \\
\left. + \hat{y} \left[ -\sin \phi \cos \phi \left( \cos \theta - 1 \right) \right] \right\}
$$
\n(13.3.10)

Infine:

$$
\vec{E}_{\text{refl}} = -i2\pi \frac{\exp(-ikr)}{kr} F_x^F(\alpha, \beta) \left\{ \hat{x} \left[ \cos \theta + 2 \sin^2 \left( \frac{\theta}{2} \right) \cos^2 \phi \right] + \hat{y} \left[ \sin^2 \left( \frac{\theta}{2} \right) \sin 2\phi \right] \right\}
$$
\n(13.3.11)

Il campo elettrico nel punto Q situato nel piano focale si ottiene dalla (13.3.11) includendo in essa il ritardo di fase dovuto al percorso PQ.

$$
\vec{E}_a(Q) = -i2\pi \frac{\exp\left[-ik\left(r+PQ\right)\right]}{kr} F_x^F(\alpha,\beta) \left\{\hat{x}\left[\cos\theta + 2\sin^2\left(\frac{\theta}{2}\right)\cos^2\phi\right] + \hat{y}\sin^2\left(\frac{\theta}{2}\right)\sin 2\phi\right\}
$$
\n(13.3.12)

Per la (13.2.9):

$$
r + PQ = 2f
$$

e quindi:

$$
\vec{E}_a(Q) = -i2\pi \frac{\exp(-i2kf)}{kr} F_x^F(\alpha, \beta) \left\{ \hat{x} \left[ \cos \theta + 2 \sin^2 \left( \frac{\theta}{2} \right) \cos^2 \phi \right] + \hat{y} \sin^2 \left( \frac{\theta}{2} \right) \sin 2\phi \right\}
$$
\n(13.3.13)

Quindi il campo d'apertura sul piano focale (piano d'apertura) è dato dalla (13.3.13) dentro un cerchio di diametro D ed è zero fuori. La parte vettoriale della  $(13.3.13)$  rivela che, mentre il campo incidente sul riflettore era polarizzato lungo l'asse  $x$ , il campo d'apertura dopo la riflessione contiene una componente lungo l'asse y. Il campo d'apertura non contiene componenti lungo l'asse  $z$  che è consistente con l'ipotesi che i campi fra il riflettore ed il piano d'apertura sono quelli di un'onda piana viaggiante in direzione parallela all'asse.

Un primo risultato generale è che il paraboloide depolarizza il campo irradiato dalla antenna posta nel fuoco.

La corrispondenza fra le coordinate cartesiane  $(x, y)$  del punto Q nel piano focale e le coordinate sferiche del punto  $P$  sul riflettore è data da (vedi figura 13.3-1):

$$
x = r\alpha = r\sin\theta\cos\phi
$$
  
\n
$$
y = r\beta = r\sin\theta\sin\phi
$$
\n(13.3.14)

dove r dalla  $(13.2.4)$  è:

$$
r = \frac{2f}{1 + \cos \theta} = f \sec^2(\theta/2)
$$
\n(13.2.4)

Quindi il "campo d'apertura" sull'apertura proiettata dato dalla (13.3.13) può essere trasformato per mezzo della (13.2.4) e della (13.3.14). Dalla (13.2.4), infatti, si ha:

$$
\cos \theta = \frac{2f - r}{r} \tag{13.3.15}
$$

e anche

$$
\cos^2\left(\frac{\theta}{2}\right) = \frac{f}{r} \Longrightarrow \sin^2\left(\frac{\theta}{2}\right) = 1 - \frac{f}{r} = \frac{r - f}{r}
$$
\n(13.3.16)

 $- S. Barbarino - Appunti di Microonde — —$ 

Dalle (13.3.14) 
$$
\cos^2 \phi = \frac{x^2}{r^2 \sin^2 \theta}
$$
; ma  $\sin^2 \theta = \frac{4t^2}{(1+t^2)^2}$  e dalla (13.2.6)  $t^2 = \frac{r-f}{f}$  per cui

$$
\sin^2 \theta = \frac{4(r - f)}{f\left(\frac{r}{f}\right)^2} = \frac{4(r - f)f}{r^2}
$$
\n(13.3.17)

Pertanto:

$$
2\sin^2\left(\frac{\theta}{2}\right)\cos^2\phi = 2\frac{r\frac{y}{f}f}{r}\frac{x^2}{r^2}\frac{y^2}{4(r\frac{y}{f})f} = \frac{x^2}{2rf}
$$
(13.3.18)

Moltiplicando i membri estremi delle (13.3.14), si ha:

$$
xy = r^2 \sin^2 \theta \sin \phi \cos \phi
$$

che per la (13.3.17) si scrive:

$$
xy = 2f(r - f)\sin 2\phi
$$

Ne segue che:

$$
\sin^2\left(\frac{\theta}{2}\right)\sin 2\phi = \frac{r-f}{r}\frac{xy}{2f(r-f)} = \frac{xy}{2rf} \tag{13.3.19}
$$

Quindi il "campo d'apertura" sull'apertura proiettata in coordinate rettangolari si scrive:

$$
\vec{E}_a(x,y) = -i2\pi \frac{\exp(-i2kf)}{kr} F_x^F\left(\frac{x}{r}, -\frac{y}{r}\right) \left[\hat{x}\left(\frac{2f-r}{r} + \frac{x^2}{2fr}\right) + \hat{y}\frac{xy}{2fr}\right] \tag{13.3.20}
$$

Quadrando e sommando gli estremi delle (13.3.14) si ha:

$$
x^2 + y^2 = r^2 \sin^2 \theta
$$

e per la (13.3.17)

$$
x^{2} + y^{2} = r^{2} \frac{4(r-f)}{r^{2}} f = 4rf - 4f^{2}
$$

da cui:

$$
r = \frac{x^2 + y^2 + 4f^2}{4f} = f\left(1 + \frac{x^2 + y^2}{4f^2}\right)
$$
 (13.3.21)

che esprime  $r$  in funzione delle coordinate cartesiane. Per convenienza abbiamo sostituito y con  $-y$  nella funzione  $F_x^F$  della (13.3.20).

Analogamente, il campo sull'apertura proiettata in coordinate polari sferiche  $(\rho, \phi)$  è:

$$
\vec{E}_a(\rho,\phi) = -i2\pi \frac{\exp(-i2kf)}{kr} F_x^F \left(\frac{\rho\cos\phi}{r}, -\frac{\rho\sin\phi}{r}\right) \left[\hat{x}\left(\frac{2f-r}{r} + \frac{\rho^2\cos^2\phi}{2fr}\right) + \hat{y}\frac{\rho^2\sin 2\phi}{4fr}\right]
$$
\n(13.3.22)

con

$$
r = f\left(1 + \frac{\rho^2}{4f^2}\right) \tag{13.3.23}
$$

Per calcolare il campo riflesso dal paraboloide occorre sostituire nella (13.3.22) la funzione spettro della tromba posta nel fuoco e calcolare così il campo sull'apertura proiettata; da questa procedere poi per ottenere il campo diffratto far-field.

Nel caso di tromba a piramide bisogna sostituire la (12.1.15) nella (13.3.22). Ovviamente il problema diventa matematicamente complicato e risulta conveniente fare qualche approssimazione.

Supponiamo che il rapporto f  $\frac{J}{D} \gg 1$ , ciò comporta che la funzione spettro angolare dell'alimentatore è uniforme sul riflettore. In queste condizioni i coefficienti di  $\hat{x}$  e di  $\hat{y}$  si possono approssimare ponendo  $r \simeq f$  e trascurando, rispetto a 1, il termine  $\rho^2$  $\frac{p}{f^2}$ ; si ha, cioè:

$$
\frac{2f - r}{r} + \frac{\rho^2 \cos^2 \phi}{2fr} \simeq \frac{2f - f}{f} + \frac{\rho^2 \cos^2 \phi}{2f^2} \simeq 1
$$

$$
\frac{\rho^2 \sin 2\phi}{4fr} \simeq \frac{\rho^2 \sin 2\phi}{4f^2}
$$

Si pone, inoltre,  $F_x^F$  $\int \rho \cos \phi$  $\frac{1}{r}$ , - $\rho \sin \phi$ r  $\Big) \simeq F_x^F(0,0).$ 

Indicando con le coordinate apicate  $(\rho', \phi')$  le coordinate sull'apertura proiettata in modo da distinguerle dalle coordinate del successivo campo diffratto, la (13.3.22) diventa:

$$
\vec{E}_a(\rho', \phi') = -i2\pi \, \frac{\exp(-i2kf)}{kf} F_x^F(0,0) \left(\hat{x} + \hat{y} \, \frac{\rho'^2 \sin 2\phi'}{4f^2}\right) \tag{13.3.24}
$$

Il nuovo problema da risolvere è, dunque, il seguente: data un'apertura il cui campo su di essa è dato dalla (13.3.24), calcolare il campo far-field diffratto o che è lo stesso la funzione spettro angolare della (13.3.24).

Osserviamo, subito, che il campo sull'apertura  $(13.3.24)$  è costituito da una componente costante lungo l'asse  $x$  e da una componente dipendente da  $\rho'$  e  $\phi'$  lungo l'asse  $y$ . Quest'ultima componente è molto piccola in quanto abbiamo considerato l'ipotesi  $f/D \gg 1$ .

Il grafico mostra le linee di forza nel caso di  $f/D < 1$ . Nel caso di  $f/D > 1$  le linee

sono "quasi" verticali.

![](_page_11_Figure_2.jpeg)

fig.13.3-3

Calcoliamo, ora, la funzione spettro angolare per la componente del campo polarizzata lungo l'asse x.

Poichè essa è uniforme applichiamo la formula  $(8.5.9)$ , si ha:

$$
F_x(\alpha, \beta) = \frac{\pi D^2}{4\lambda^2} \frac{2J_1\left(\frac{\pi D s}{\lambda}\right)}{\left(\frac{\pi D s}{\lambda}\right)} \left[-i2\pi \frac{\exp(-i2kf)}{kf} F_x^F(0,0)\right]
$$
(13.3.25)

dove  $s = \sin \theta$ . La (13.3.25) è indipendente da φ.

Calcoliamo, ora, lo spettro angolare della componente lungo l'asse y. Applichiamo la (8.13.3)

$$
F_y(\alpha, \beta) = \frac{1}{\lambda^2} \int_{-\infty}^{\infty} \int_{-\infty}^{\infty} E_{ay}(x, y) \exp\{ik(\alpha x + \beta y)\} dx dy
$$
 (8.13.3)

Trasformiamo l'integrale (8.13.3) in una integrazione sulle variabili  $\rho' \in \phi'$ . Poichè  $x = \rho' \cos \phi'$  e  $y = \rho' \sin \phi'$ , lo jacobiano della trasformazione è:

$$
\frac{\partial(x,y)}{\partial(\rho',\phi')} = \begin{vmatrix} \frac{\partial x}{\partial \rho'} & \frac{\partial x}{\partial \phi'} \\ \frac{\partial y}{\partial \rho'} & \frac{\partial y}{\partial \phi'} \end{vmatrix} = \begin{vmatrix} \cos \phi' & -\rho' \sin \phi' \\ \sin \phi' & \rho' \cos \phi' \end{vmatrix} = \rho'
$$

Si ha, inoltre:

$$
\exp[ik(\alpha x + \beta y)] = \exp[ik(\sin \theta \cos \phi \rho' \cos \phi' + \sin \theta \sin \phi \rho' \sin \phi')] =
$$
  
= 
$$
\exp[ik\rho' \sin \theta \cos(\phi - \phi')]
$$

La (8.13.3), quindi, diventa:

$$
F_y(\alpha, \beta) = \frac{1}{\lambda^2} \left[ -i2\pi \frac{\exp(-i2kf)}{kf} F_x^F(0, 0) \right] \frac{1}{4f^2}.
$$
  
 
$$
\int_0^{D/2} d\rho' \int_0^{2\pi} d\phi' \rho'^3 \sin 2\phi' \exp[i k \rho' \sin \theta \cos(\phi - \phi')] \tag{13.3.26}
$$

Per valutare l'integrale doppio (13.3.26) utilizziamo il seguente risultato derivante dalla teoria delle funzioni di Bessel

$$
\exp\left[iz\cos(\phi-\phi')\right] = \sum_{n=-\infty}^{\infty} (i)^n J_n(z) \exp\left[in(\phi-\phi')\right] \tag{13.3.27}
$$

dove *n* è un numero intero, *z* è reale, e  $J_n$  è la funzione di Bessel di prima specie e ordine  $\overline{n}$ .

Moltiplichiamo per exp( $ip\phi'$ ), dove p è anche un intero, ed integrando rispetto a  $\phi'$ nell'intervallo  $[0, 2\pi]$  si ha:

$$
\int_0^{2\pi} \exp\left[iz\cos(\phi-\phi')\right] \exp(ip\phi')d\phi' = \sum_{n=-\infty}^{\infty} (i)^n J_n(z) \exp(in\phi) \int_0^{2\pi} \exp\left[i(p-n)\phi'\right]d\phi'
$$
\n(13.3.28)

Ovviamente l'integrale a secondo membro della (13.3.28) è nullo tranne che per  $n = p$ ; in tal caso esso vale  $2\pi$ . Ne segue che:

$$
\int_0^{2\pi} \exp\left[iz\cos(\phi - \phi')\right] \exp(ip\phi')d\phi' = 2\pi(i)^p J_p(z) \exp(ip\phi)
$$
 (13.3.29)

Per  $p = 2$  la  $(13.3.29)$  diventa:

$$
\int_0^{2\pi} \exp\left[iz\cos(\phi - \phi')\right] \exp(i2\phi')d\phi' = -2\pi J_2(z)\exp(i2\phi)
$$
\n(13.3.30)

Per  $p = -2$  la (13.3.29) diventa:

$$
\int_0^{2\pi} \exp[i z \cos(\phi - \phi')] \exp(-i2\phi') d\phi' = -2\pi J_{-2}(z) \exp(-i2\phi)
$$
 (13.3.31)

Essendo  $J_{-n}(z) = (-1)^n J_n(z)$  si ha nel nostro caso  $J_{-2}(z) = J_2(z)$ .

Sottraendo la (13.3.31) dalla (13.3.30) si ha:

$$
\int_0^{2\pi} \exp\left[iz\cos(\phi-\phi')\right] 2i\sin 2\phi' d\phi' = -2\pi J_2(z)2i\sin 2\phi
$$

cioè:

$$
\int_0^{2\pi} \exp [iz \cos(\phi - \phi')] \sin 2\phi' d\phi' = -2\pi J_2(z) \sin 2\phi \qquad (13.3.32)
$$

Siamo in grado, adesso, di valutare l'integrale doppio della (13.3.26).

$$
\int_0^{D/2} d\rho' \int_0^{2\pi} d\phi' \rho'^3 \sin 2\phi' \exp \left[i k \rho' \sin \theta \cos(\phi - \phi')\right] = \int_0^{D/2} \rho'^3 \left[ -2\pi J_2 (k \rho' \sin \theta) \sin 2\phi \right] d\rho' =
$$
  
=  $-2\pi \sin 2\phi \int_0^{D/2} \rho'^3 J_2 (k \rho' \sin \theta) d\rho'$  (13.3.33)

La (13.3.26) diventa, quindi:

$$
F_y(\alpha, \beta) = -\frac{1}{\lambda^2} \left[ -i2\pi \frac{\exp(-i2kf)}{kf} F_x^F(0, 0) \right] \frac{1}{4f^2} 2\pi \sin 2\phi \int_0^{D/2} \rho'^3 J_2(k\rho' \sin \theta) d\rho' \tag{13.3.34}
$$

Ponendo  $k\rho' \sin \theta = z \Longrightarrow \rho' = \frac{z}{k \sin \theta}$  $\frac{z}{k \sin \theta}$   $\Longrightarrow$   $d\rho' = \frac{dz}{k \sin \theta}$  $k \sin \theta$ , l'integrale della (13.3.34) diventa:

$$
\int_0^{D/2} \rho'^3 J_2(k\rho' \sin \theta) d\rho' = \frac{1}{k^4 \sin^4 \theta} \int_0^{\frac{D}{2} k \sin \theta} z^3 J_2(z) dz
$$

Dalla relazione ricorrente

$$
\int z^{n+1} J_n(z) dz = z^{n+1} J_{n+1}(z)
$$

si ha:

$$
\int_0^{\frac{D}{2}k\sin\theta} z^3 J_2(z)dz = \left[z^3 J_3(z)\right]_0^{\frac{D}{2}k\sin\theta} = \frac{D^3}{8}k^3\sin^3\theta J_3\left(\frac{D}{2}k\sin\theta\right) \tag{13.3.35}
$$

Ne segue:

$$
F_y(\alpha, \beta) = -\frac{1}{\lambda^2} \left[ -i2\pi \frac{\exp(-i2kf)}{kf} F_x^F(0,0) \right] \frac{1}{4f^2} 2\pi \sin 2\phi \cdot \frac{\lambda^4}{16\pi^4 \sin^4 \theta} \frac{D^3}{8} \frac{8\pi^3}{\lambda^3} \sin^3 \theta J_3 \left( \frac{D}{2} \frac{2\pi}{\lambda} \sin \theta \right)
$$
(13.3.36)

cioè

$$
F_y(\alpha, \beta) = -\frac{1}{8} \left(\frac{D}{f}\right)^2 \left[ -i2\pi \frac{\exp(-i2kf)}{kf} F_x^F(0,0) \right] \frac{\pi D^2}{4\lambda^2} \frac{J_3\left(\frac{\pi Ds}{\lambda}\right)}{\left(\frac{\pi Ds}{\lambda}\right)} \sin 2\phi \quad (13.3.37)
$$

#### Esercizio 13.1

Determinare lo spettro angolare dovuto al termine  $\cos^2 \phi$ , precedentemente trascurato, nella equazione (13.3.22). Continuare ad assumere  $r \simeq f$ .

Il contributo della funzione spettro angolare competente al campo sull'apertura polarizzato lungo l'asse  $x$  è chiaramente più forte rispetto a quello della funzione  $F_y$ . Ciò è principalmente dovuto all'ipotesi che il rapporto f D sia molto grande.

La funzione  $F_x$  è a simmetria circolare (cioè è indipendente da  $\phi$ ) mentre la funzione  $F_y$  varia come sin  $2\phi$  cioè il diagramma di radiazione relativo presenta massimi nei piani  $\phi = 45^0.$ 

É utile ripetere che nel caso in cui (molto più realistico del primo) il rapporto  $\frac{f}{\tau}$  $\boldsymbol{D}$ non è molto grande cioè quando la dipendenza di r da  $\rho$  deve essere considerata e per irradiazione non uniforme del riflettore da parte della sorgente primaria, il calcolo diventa molto elaborato ed in molti casi deve essere svolto numericamente.

La valutazione da noi riportata, malgrado le ipotesi non realistiche, fornisce una preziosa comprensione dell'irradiazione da un riflettore paraboloide alimentato da una tromba elettromagnetica e assialmente simmetrico.

La dipendenza di r da  $\rho$  che è stata ignorata nei calcoli precedenti ha l'effetto "benefico" di ridurre il livello dei lobi laterali. Vi è una corrispondente leggera riduzione del guadagno ed un leggero allargamento della larghezza del fascio principale.

![](_page_15_Picture_304.jpeg)

Dipendenza delle funzioni  $\frac{2J_1(u)}{2}$  $\overline{u}$  $e \frac{J_3(u)}{u}$  $\overline{u}$ dalla variabile  $u = \frac{\pi D}{\lambda}$  $\lambda$  $\sin\theta$ 

![](_page_16_Figure_2.jpeg)

fig.13.3-4

É importante graficare la densitá di potenza (far-field) irradiata dalla parabola in funzione dell'angolo  $\theta$  assumendo come parametro il valore del rapporto  $D/\lambda$ . Ossia grafichiamo il modulo quadro della funzione  $F_x(\alpha, \beta)$ , trascurando la componente  $F_y(\alpha, \beta)$ , sempre nell'ipotesi di alimentazione puntiforme.

Si ha, cioé:

$$
S_r(\theta) \propto \left| \frac{J_1\left(\pi \frac{D}{\lambda} \sin \theta\right)}{\pi \frac{D}{\lambda} \sin \theta} \right|^2 \tag{13.3.38}
$$

I grafici della funzione al secondo membro della  $(13.3.38)$  in funzione dell'angolo  $\theta$ sono mostrati in figura 13.3-5 e 13.3-6. Essi dimostrano che all'aumentare del rapporto  $D/\lambda$  l'ampiezza angolare del fascio diminuisce e la densitá di potenza (che nelle figure ´e normalizzata) aumenta notevolmente. Questo spiega la forte direzionalit´a di questo tipo di antenne ed ´e questo il motivo per cui per alcune applicazioni (per esempio nella radioastronomia) si utilizzano parabole con grande diametro (30 metri e oltre).

![](_page_17_Figure_1.jpeg)

## Diagrammi di radiazione del paraboloide

 $13 - 18$ 

![](_page_18_Figure_1.jpeg)

### Diagrammi di radiazione proiettati del paraboloide

#### 13.4 - Ostacolo nell'apertura dovuto alla presenza dell'alimentatore.

Abbiamo precedentemente analizzato il campo riflesso dal paraboloide e visto che l'intensit`a del campo ha un massimo centrale e dei massimi laterali secondari. Nella trattazione tuttavia abbiamo ignorato l'effetto della presenza dell'alimentatore. Dimostreremo, ora, che tale effetto principalmente consiste nell'aumento dei lobi laterali dispari e che il guadagno diminuisce.

![](_page_19_Figure_3.jpeg)

fig.13.4-1

Generalmente le dimensioni laterali dell'alimentatore sono di 1 o 2 lunghezze d'onda. Supponiamo che il suo effetto sia quello di creare un'ombra sul campo dell'apertura proiettata avente la forma di un disco circolare di diametro d come mostrato in figura 13.4-1.

Vedremo che la forma reale del disco non è importante e quindi è conveniente scegliere una forma circolare.

Ovviamente l'analisi che faremo è applicabile anche al caso di antenna Cassegrain.

Supponiamo, per semplicità, che il campo sull'apertura in assenza di ostacolo sia uniforme in  $\phi$  ma dipendente da  $\rho$ ; sia,  $E_{ax}(\rho)$ . Per la (8.5.4), si ha:

$$
F_x(s) = \frac{2\pi}{\lambda^2} \int_{d/2}^{D/2} E_{ax}(\rho) J_0(k\rho s) \rho \, d\rho =
$$
  
=  $\frac{2\pi}{\lambda^2} \int_0^{D/2} E_{ax}(\rho) J_0(k\rho s) \rho \, d\rho - \frac{2\pi}{\lambda^2} \int_0^{d/2} E_{ax}(\rho) J_0(k\rho s) \rho \, d\rho =$  (13.4.1)  
=  $F_{x0}(s) - \frac{2\pi}{\lambda^2} \int_0^{d/2} E_{ax}(\rho) J_0(k\rho s) \rho \, d\rho$ 

essendo  $F_{x0}(s)$  lo spettro angolare dell'apertura libera,  $s = \sin \theta$  e  $\theta$  è l'angolo rispetto all'asse dell'antenna.

 $\acute{E}$  ragionevole assumere che sul disco di diametro d il campo sia uniforme, per cui:

$$
F_x(s) = F_{x0}(s) - \frac{2\pi}{\lambda^2} E_{ax}(0) \int_0^{d/2} J_0(k\rho s) \rho d\rho =
$$
  
=  $F_{x0}(s) - \frac{\pi d^2}{4\lambda^2} E_{ax}(0) \frac{2J_1(\frac{\pi ds}{\lambda})}{(\frac{\pi ds}{\lambda})}$  (13.4.2)

dopo aver utilizzato la (8.5.9).

Nei casi pratici, poichè  $D$  è ampia diverse lunghezze d'onda mentre  $d$  solo 1 o 2 lunghezze d'onda si può avere la formula approssimata:

$$
F_x(s) = F_{x0}(s) - \frac{\pi d^2}{4\lambda^2} E_{ax}(0)
$$
\n(13.4.3)

Ne segue, quindi, che il pattern di radiazione del riflettore paraboloide è uguale al pattern dovuto al riflettore senza ostacolo diminuito da un piccolo valore costante.

# Paraboloide: Diffrazione di Fraunhofer - Diagrammi 3D -  $\nu = 10\;GHz$

![](_page_21_Figure_2.jpeg)

![](_page_21_Figure_3.jpeg)

ν=10 GHz, λ=3 cm, D=10λ=30 cm, Dist.Rayleigh=6 m, z=300λ=9 m

![](_page_21_Figure_5.jpeg)

fig.13.4-2

13 - 22

![](_page_22_Figure_1.jpeg)

ν=10 GHz, λ=3 cm, D=50λ=150 cm, Dist.Rayleigh=150 m, z=6000λ=180 m

![](_page_22_Figure_3.jpeg)

![](_page_22_Figure_4.jpeg)

ν=10 GHz, λ=3 cm, D=100λ=300 cm, Dist.Rayleigh=600 m, z=30000λ=900 m

fig.13.4-4

# Antenna Paraboloide - Diffrazione di Fraunhofer Programmi per Diagrammi di Radiazione 3D in ambiente Matlab  $\nu = 10 \text{ } GHz$

——————————<br>————————————————————

 $\nu = 10 \, GHz$ ,  $\lambda = 3 \, cm$ ,  $D = 3\lambda = 9 \, cm$ ,  $Dist.Rayleigh = 0.54 \, m$ ,  $z = 300\lambda = 9 \, m$ 

- $01)$  delete(get(0,'children'));
- 02) clear all;
- 03) freq=10e9;
- $04) c = 3e8;$
- $(05)$  lambda=c./freq;
- 06) Ris1=0.1.\*lambda;
- 07)  $[X, Y] = meshgrid([-100.*lambda:Ris1:+100.*lambda]):$
- 08) D=3.\*lambda;
- 09) dl=D./lambda;
- 10) Rayleigh=(2.\*(D.ˆ2)./lambda) %%%% Criterio di Rayleigh %%%%
- 11) z=300.\*lambda;%%%%distanza dal bordo del paraboloide in unitá di  $\lambda\%$ %%%
- 12)  $r = \sqrt{(X.^2 + Y.^2 + Z.^2)}$ ;
- 13) s= $(sqrt(X.^2+Y.^2))./r;\%%\%$  sintheta %%%%
- $13) ct = z./r$ ;
- $14$ ) x1=pi.\*dl.\*s;
- $15)$  y1=besselj $(1, x1)$ ./x1;
- $16) Z = (abs(y1))$ . <sup>2</sup>;
- $17) Sz = Z.*ct;$
- 18) surf(X./lambda,Y./lambda, Sz, 'FaceColor','cyan','EdgeColor','None')
- 19) camlight left; lighting phong
- $20$ ) set(gca,'fontsize',15);
- 21) xlabel(' $x/\lambda$ ');
- 22) ylabel('y/ $\lambda$ ');
- $23$ ) zlabel('S\_z');
- 24) title(' $\nu$ =10 GHz,  $\lambda$ =3 cm, D=3 $\lambda$ =9 cm, Dist.Rayleigh=0.54 m, z=300 $\lambda$ =9 m');

——————–

25) - print('-depsc2','antennaparabolica1')

 $\nu = 10 \text{ } GHz, \ \lambda = 3 \text{ } cm, \ D = 10\lambda = 30 \text{ } cm, \ Dist. Rayleigh = 6 \text{ } m, \ z = 300\lambda = 9 \text{ } m$ 

- $(01)$  delete(get $(0,$ 'children'));
- 02) clear all;
- 03) freq=10e9;
- 04)  $c=3e8$ ;
- $(05)$  lambda=c./freq;
- 06) Ris1=0.1.\*lambda;
- 07)  $[X, Y] = meshgrid([-50.*lambda:Ris1:+50.*lambda]);$
- 08) D=10.\*lambda;
- 09) dl=D./lambda;
- 10) Rayleigh=(2.\*(D.ˆ2)./lambda) %%%% Criterio di Rayleigh %%%%
- 11) z=300.\*lambda;%%%%distanza dal bordo del paraboloide in unitá di  $\lambda\%$ %%%
- 12)  $r = \sqrt{(X.^2 + Y.^2 + z.^2)}$ ;
- 13) s=(sqrt(X.^2+Y.^2))./r;%%%% sintheta %%%%
- $13) ct = z./r;$
- $14$ ) x1=pi.\*dl.\*s;
- $15)$  y1=besselj $(1, x1)$ ./x1;
- $16) Z = (abs(y1))$ . <sup>2</sup>;
- $17) Sz = Z.*ct;$
- 18) surf(X./lambda,Y./lambda, Sz, 'FaceColor','cyan','EdgeColor','None')
- 19) camlight left; lighting phong
- $20$ ) set(gca,'fontsize',15);
- 21) xlabel(' $x/\lambda$ ');
- 22) ylabel('y/ $\lambda$ ');
- $23$ ) zlabel('S\_z');
- 24) title(' $\nu$ =10 GHz,  $\lambda$ =3 cm, D=10 $\lambda$ =30 cm, Dist.Rayleigh=6 m, z=300 $\lambda$ =9 m');

——————–

25) - print('-depsc2','antennaparabolica2')

 $\nu = 10 \text{ GHz}, \lambda = 3 \text{ cm}, D = 50\lambda = 150 \text{ cm}, Dist. Rayleigh = 150 \text{ m}, z = 6000\lambda = 180 \text{ m}$ 

- $(01)$  delete(get(0,'children'));
- 02) clear all;
- 03) freq=10e9;
- $04) c = 3e8;$
- $(05)$  lambda=c./freq;
- 06) Ris1=1.\*lambda;
- 07)  $[X, Y] = meshgrid([-100.*lambda:Ris1:+100.*lambda]):$
- 08) D=50.\*lambda;
- 09) dl=D./lambda;
- 10) Rayleigh=(2.\*(D.ˆ2)./lambda) %%%% Criterio di Rayleigh %%%%
- 11) z=6000.\*lambda;%%%%distanza dal bordo del paraboloide in unitá di  $\lambda\%$ %%%
- 12)  $r = \sqrt{(X.^2 + Y.^2 + z.^2)}$ ;
- 13) s=(sqrt(X.^2+Y.^2))./r;%%%% sintheta %%%%
- $13) ct = z./r;$
- $14$ ) x1=pi.\*dl.\*s;
- $15)$  y1=besselj $(1, x1)$ ./x1;
- $16) Z = (abs(y1))$ . <sup>2</sup>;
- $17) Sz = Z.*ct;$
- 18) surf(X./lambda,Y./lambda, Sz, 'FaceColor','cyan','EdgeColor','None')
- 19) camlight left; lighting phong
- $20$ ) set(gca,'fontsize',15);
- 21) xlabel(' $x/\lambda$ ');
- 22) ylabel('y/ $\lambda$ ');
- $23$ ) zlabel('S\_z');

24) - title(' $\nu$ =10 GHz,  $\lambda$ =3 cm, D=50 $\lambda$ =150 cm, Dist.Rayleigh=150 m, z=6000 $\lambda$ =180 m');

——————–

25) - print('-depsc2','antennaparabolica3')

 $\nu = 10 \, GHz, \lambda = 3 \, cm, \, D = 100\lambda = 300 \, cm, \, Dist. Rayleigh = 600 \, m, \, z = 30000\lambda = 900 \, m$ 

- $(01)$  delete(get $(0,$ 'children'));
- 02) clear all;
- 03) freq=10e9;
- 04)  $c=3e8$ ;
- $(05)$  lambda=c./freq;
- 06) Ris $1=1.*$ lambda;
- 07)  $[X, Y] = meshgrid([-200.*lambda:Ris1:+200.*lambda]):$
- 08) D=100.\*lambda;
- 09) dl=D./lambda;
- 10) Rayleigh=(2.\*(D.ˆ2)./lambda) %%%% Criterio di Rayleigh %%%%
- 11) z=30000.\*lambda;%%%%distanza dal bordo del paraboloide in unitá di  $\lambda\%$ %%%
- 12)  $r = \sqrt{(X.^2 + Y.^2 + z.^2)}$ ;
- 13) s= $(sqrt(X.^2+Y.^2))./r;\%%\%$  sintheta %%%%
- $13) ct = z./r;$
- $14$ ) x1=pi.\*dl.\*s;
- $15)$  y1=besselj $(1, x1)$ ./x1;
- $16) Z = (abs(y1))$ . <sup>2</sup>;
- $17) Sz = Z.*ct;$
- 18) surf(X./lambda,Y./lambda, Sz, 'FaceColor','cyan','EdgeColor','None')
- 19) camlight left; lighting phong
- $20$ ) set(gca,'fontsize',15);
- 21) xlabel(' $x/\lambda$ ');
- 22) ylabel('y/ $\lambda$ ');
- $23$ ) zlabel('S\_z');
- 24) title(' $\nu$ =10 GHz,  $\lambda$ =3 cm, D=100 $\lambda$ =300 cm, Dist.Rayleigh=600 m,
- $z=30000\lambda=900$  m');
- 25) print('-depsc2','antennaparabolica4')

# Paraboloide: Diffrazione di Fraunhofer - Diagrammi 3D -  $\nu = 30\;GHz$

![](_page_27_Figure_2.jpeg)

fig.13.4-5

ν=30 GHz, λ=1 cm, D=1000λ=10 m, Dist.Rayleigh=20000 m, z=30000λ=10 m

![](_page_27_Figure_5.jpeg)

fig.13.4-6

13 - 28

## Antenna Paraboloide - Diffrazione di Fraunhofer Programmi per Diagrammi di Radiazione 3D in ambiente Matlab  $\nu = 30 \text{ } GHz$

 $\nu = 30 \text{ } GHz$ ,  $\lambda = 1 \text{ } cm$ ,  $D = 10\lambda = 10 \text{ } cm$ ,  $Dist.Rayleigh = 2 \text{ } m$ ,  $z = 300\lambda = 10 \text{ } m$ 

————

- $01)$  delete(get(0,'children'));
- 02) clear all;
- 03) freq=30e9;
- $04) c = 3e8;$
- $(05)$  lambda=c./freq;
- 06) Ris1=1.\*lambda;
- 07)  $[X, Y] = meshgrid([-200.*lambda:Ris1:+200.*lambda]):$
- 08) D=10.\*lambda;
- 09) dl=D./lambda;
- 10) Rayleigh= $(2^*(D.^2)$ ./lambda) %%%% Criterio di Rayleigh %%%%
- 11) z=1000.\*lambda;%%%distanza dal bordo del paraboloide in unità di  $\lambda\%$ %%
- 12)  $r = \sqrt{(X.^2 + Y.^2 + z.^2)}$ ;
- 13) s= $(sqrt(X.^2+Y.^2))./r;\%%\%$  sintheta %%%%
- $13) ct = z./r$ ;
- $14$ ) x1=pi.\*dl.\*s;
- $15)$  y1=bessel $i(1,x1)$ ./x1;
- $16$ )  $Z=(abs(y1))$ . <sup>2</sup>;
- $17) Sz = Z.*ct;$
- 18) surf(X./lambda,Y./lambda, Sz, 'FaceColor','cyan','EdgeColor','None')
- 19) camlight left; lighting phong
- $20$ ) set(gca,'fontsize',15);
- $21$ ) xlabel('x/ $\lambda$ ');
- 22) ylabel('y/ $\lambda$ ');
- $23$ ) zlabel('S\_z');
- 24) title(' $\nu$ =30 GHz,  $\lambda$ =1 cm, D=10 $\lambda$ =10 cm, Dist.Rayleigh=2 m, z=300 $\lambda$ =10 m');

——————–

25) - print('-depsc2','antennaparabolica5')

 $\nu = 30 \; GHz, \; \lambda = 1 \; cm, \; D = 1000\lambda = 30 \; cm, \; Dist. Rayleigh = 20000 \; m, \; z = 3000000\lambda = 9 \; m$ 

- $(01)$  delete(get(0,'children'));
- 02) clear all;
- 03) freq=30e9;
- $04) c = 3e8;$
- $(05)$  lambda=c./freq;
- 06) Ris1=10.\*lambda;
- 07)  $[X,Y] = meshgrid([-5000.*lambda:Ris1:+5000.*lambda]):$
- 08) D=10.\*lambda;
- 09) dl=D./lambda;
- 10) Rayleigh=(2.\*(D.ˆ2)./lambda) %%%% Criterio di Rayleigh %%%%
- 11) z=3000000.\*lambda;%%%distanza dal bordo del paraboloide in unitá di  $\lambda\%$ %%
- 12)  $r = \sqrt{(X.^2 + Y.^2 + z.^2)}$ ;
- 13) s=(sqrt(X.^2+Y.^2))./r;%%%% sintheta %%%%
- $13) ct = z./r;$
- $14$ ) x1=pi.\*dl.\*s;
- $15)$  y1=besselj $(1, x1)$ ./x1;
- $16) Z = (abs(y1))$ . <sup>2</sup>;
- $17) Sz = Z.*ct;$
- 18) surf(X./lambda,Y./lambda, Sz, 'FaceColor','cyan','EdgeColor','None')
- 19) camlight left; lighting phong
- $20$ ) set(gca,'fontsize',15);
- 21) xlabel(' $x/\lambda$ ');
- 22) ylabel('y/ $\lambda$ ');
- $23$ ) zlabel('S\_z');
- 24) title(' $\nu$ =30 GHz,  $\lambda$ =1 cm, D=1000 $\lambda$ =10 m, Dist.Rayleigh=20000 m,
- $z=3000000\lambda=9$  m');
- 25) print('-depsc2','antennaparabolica6')

Fine del Cap.13